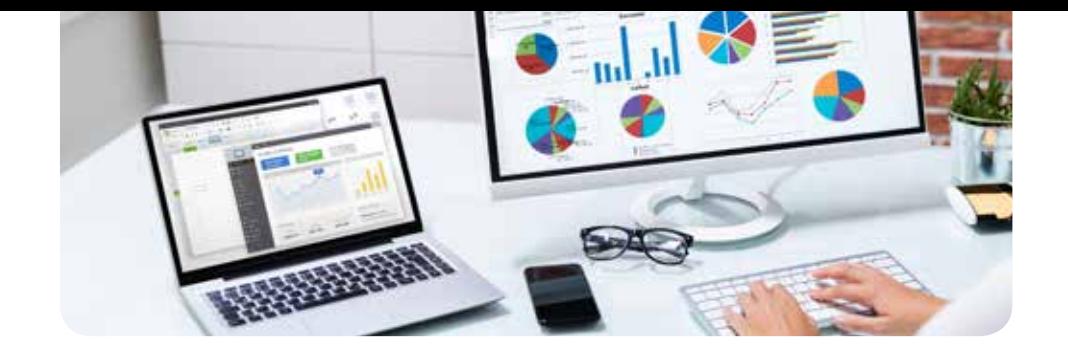

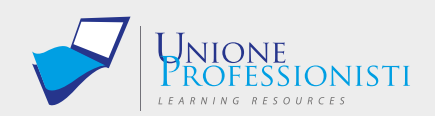

### Docente: Dott. Massimo Coco

# **Corso Microsoft Excel**

## **Livello Avanzato**

Il corso prosegue e conclude il percorso formativo intrapreso con i precedenti corsi Microsoft Excel – Livello Base e Microsoft Excel - Livello Intermedio. E' strutturato in 9 lezioni/moduli didattici della durata di circa ore 1 cad. Presenta una parte teorica, una parte di esercitazioni pratiche, dei test intermedi e dei test finali di verifica apprendimento.

### OBIETTIVI PROFESSIONALI

- Segue un elenco di parte delle competenze che il corso si prefigge di fornire agli allievi:
- Sapere creare e gestire dei formati numerici personalizzati
- Impostare delle formattazioni condizionali basate su formule
- Utilizzare le funzioni Database
- Effettuare calcoli utilizzando il Calcolo Matriciale
- Gestire gli Scenari e la ricerca Obiettivo
- Realizzare un Foglio previsione
- Creare e gestire Tabelle e Grafici Pivot
- Apprendere le basi del linguaggio di programmazione VBA
- Creare e modificare le Macro
- Inserire e personalizzare i Controlli Modulo
- Utilizzare gli strumenti di analisi evoluta: Power Query e Power Pivot

### OBIETTIVI FORMATIVI

Alla fine del corso l'allievo sarà in grado di operare con Excel in modo completo e professionale. Riuscirà a gestirne le funzioni più avanzate e sarà molto qualificato per un inserimento qualitativo nel mondo del lavoro.

#### **DESTINATARI**

Microsoft Excel è di fatto lo standard mondiale tra gli Spreadsheet (Fogli di Calcolo) e viene utilizzato da ingegneri, architetti, periti, matematici, commercialisti, analisti finanziari, contabili, studenti ecc. praticamente da chiunque nell'esercizio della propria attività debba fare calcoli più o meno complessi o debba elaborare i dati di un archivio (database).

### PROGRAMMA

Unità didattica 1 - PERSONALIZZAZIONE DEI FORMATI NUMERICI *Durata 1 ora*

- 1.1 Presentazione del corso
- 1.2 Formati numerici personalizzati
- 1.3 Esercitazione

*Durata 1:06 ore*

Unità didattica 2 - FORMATTAZIONE CONDIZIONALE AVANZATA

2.1 Formattazione condizionale

2.2 Funzioni database

2.3 Esercitazione

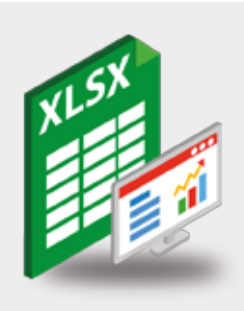

- Connessione ad internet veloce (consigliato: ADSL, 4MB download, 1MB upload, Ping max 30 Ms)
- Browser supportati: Mozilla Firefox, Google Chrome.
- Ram 128 Mbytes
- Scheda video SVGA 800x600
- Scheda audio 16 bit
- Amplificazione audio (altoparlanti o cuffie)

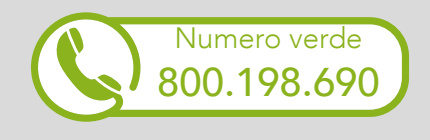

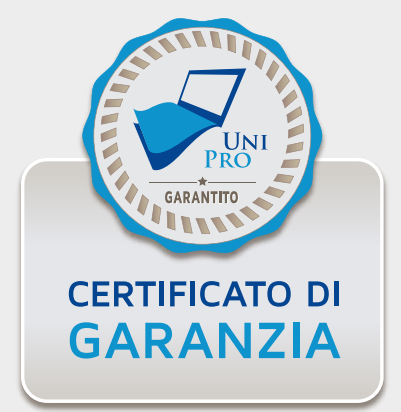

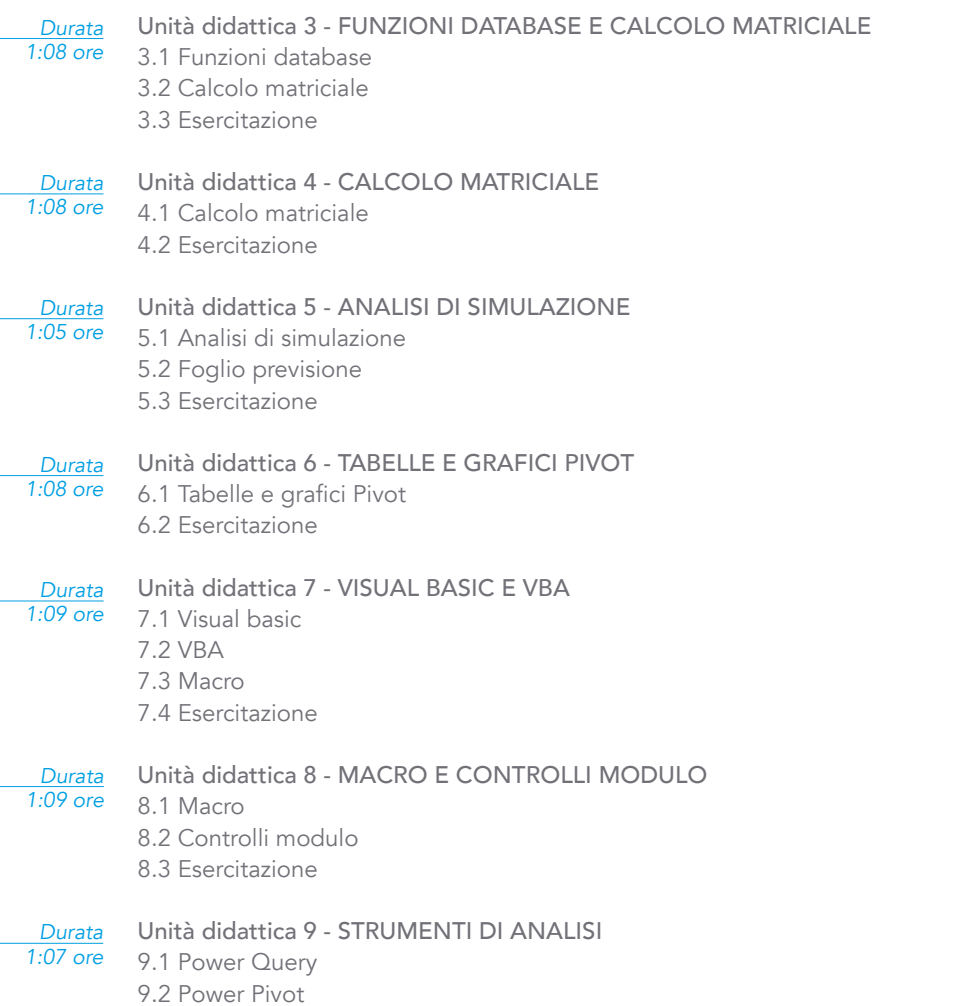

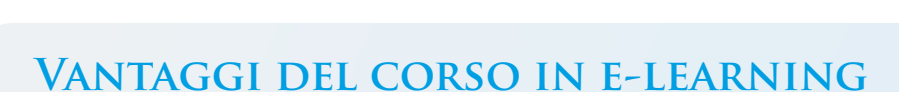

- Possibilità di ascoltare e rivedere in qualsiasi momento le lezioni del  $\blacktriangledown$ corso
- $\blacktriangledown$ Risparmio di tempo: i nostri corsi on-line ti consentiranno di formarti quando e dove vuoi, in autonomia, evitandoti eventuali costi per trasferte o spostamenti
- Possibilità di gestire in autonomia il tuo iter formativo  $\blacktriangledown$

Contenuti interattivi multimediali  $\blacktriangledown$ 

9.3 Esercitazione

Al termine del corso è previsto un test finale.

Informativa aggiornata alla versione software 2021.

TEST FINALE

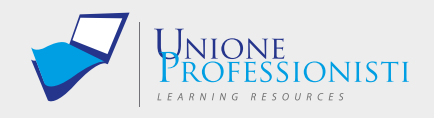

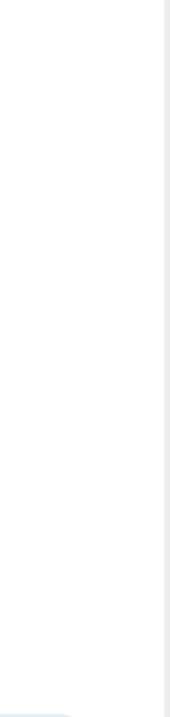